# **Gdzie wybudować browar?**

Mieszkańcy bajtockiej wyspy Abstynencja bardzo lubią piwo bezalkoholowe. Do tej pory piwo bezalkoholowe sprowadzano z Polski, ale w tym roku w jednym z miast na Abstynencji zostanie wybudowany browar. Wszystkie miasta wyspy leżą na wybrzeżu i są połączone autostradą obiegającą wyspę wzdłuż brzegu. Inwestor budujący browar zebrał informacje o zapotrzebowaniu na piwo, tj. ile cystern piwa trzeba codziennie dostarczyć do każdego z miast. Dysponuje także zestawieniem odległości pomiędzy miastami. Koszt transportu jednej cysterny na odległość 1 km wynosi 1 talar. Dzienny koszt transportu to suma, jaką trzeba wyłożyć, by do każdego miasta przetransportować z browaru tyle cystern, ile wynosi zapotrzebowanie w danym mieście. Jego wielkość zależy od miejsca położenia browaru. Inwestor jeszcze nie wie, w którym mieście wybuduje browar, ale jak już będzie to wiedział, to chce zminimalizować koszty transportu piwa.

## Zadanie

Napisz program, który:

- wczyta ze standardowego wejścia liczbę miast, odległości między nimi oraz dzienne zapotrzebowania na piwo,
- wczyta liczbę zapytań
- każde zapytanie określać będzie numer miasta, w którym inwestor chce zbudować browar
- dla każdego zapytania obliczy minimalny dzienny koszt transportu piwa,
- wypisze wynik na standardowe wyjście.

### **Wejście**

#### W pierwszym wierszu jedna liczba **n** określająca liczbę miast (4 < **n** < 1000007).

W każdym z kolejnych  $\alpha$  wierszy zapisana jest para nieujemnych liczb całkowitych oddzielonych pojedynczym odstępem. Liczby ¤ zapisane w ¤-ym wierszu to odpowiednio zapotrzebowanie na piwo w mieście nr oraz odległość (w kilometrach) od miasta nr odo następnego miasta na autostradzie. Kolejne miasta na autostradzie mają kolejne numery, po mieście nr ¤leży miasto nr 1. Całkowita długość autostrady nie przekracza 10<sup>9</sup> km. Zapotrzebowanie na piwo w żadnym mieście nie przekracza ¤ cystern. Następnie jedna liczba **q** nie większa niż 10 <sup>6</sup> określająca liczbę zapytań. Każde zapytanie składa się z jednej liczby całkowitej będącej numerem miasta, w którym inwestor chce wybudować browar.

### **Wyjście**

Twój program powinien wypisać dla każdego zapytania dokładnie jedną liczbę całkowitą równą minimalnemu dziennemu kosztowi transportu piwa do danego miasta.

## Przykład

**Dla danych wejściowych:**

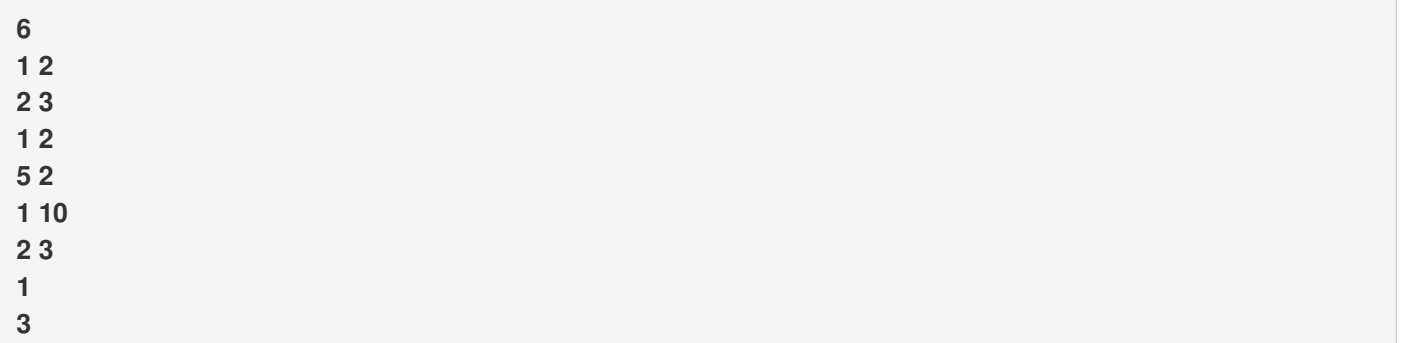

#### **poprawną odpowiedzią jest:**